## Bulletin d'inscription

### **Toutes les rubriques sont à renseigner.**

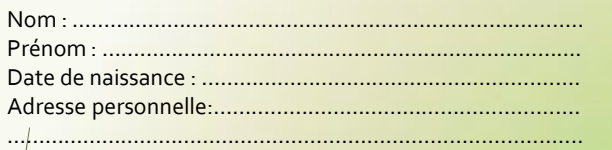

Courriel :………………………………………………………………….. Téléphone : ………………………………………………………………

#### **\_\_\_\_\_\_\_\_\_\_\_\_\_\_\_\_\_\_\_\_\_\_\_\_\_\_\_\_\_\_\_\_\_\_\_\_\_\_\_\_\_\_\_\_\_\_\_\_** Pour les personnes prises en charge par un établissement

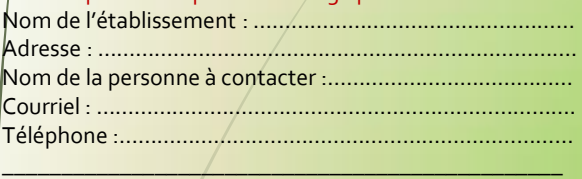

#### Bulletin à renvoyer :

- Par courrier : CHR Metz-Thionville / Institut de Formation en Santé - BAL n°83 1 Allée du Château - CS 45001 - 57085 Metz Cedex 3

- Ou par mail : k.klein@chr-metz-thionyille.fr NE PAS JOINDRE DE REGLEMENT. La facture sera adressée avant la manifestation à l'adresse indiquée.

Possibilité de télécharger le bulletin d'inscription sur : **www.ecolesantemetz.com**

# Frais d'inscription : 80€ repas inclus

Clôture des inscriptions : **16 Mars 2019**

Aucun remboursement en cas de désistement

Les organisateurs s'autorisent à annuler le colloque en cas de nombre insuffisant de participants

# **ACCES**

Maison de l'Entreprise Amphithéâtre ICN Business School 3 place Edouard Branly 57070 METZ

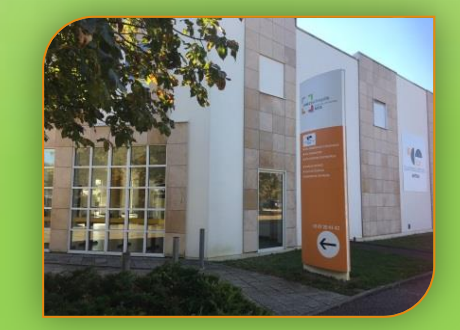

**Parking gratuit sur place** Mettis B : Arrêt Graham Bell Accès PMR

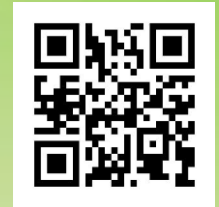

Contacts : IFSI CHR METZ 03-87-34-51-31 **k.klein@chr-metz-thionville.fr**

# www.ecolesantemetz.com

# *SOIGNER LE CORPS ET L'ESPRIT : UN NOUVEAU DIALOGUE SCIENTIFIQUE*

## **COLLOQUE**

Organisé par La Commission Recherche de la Coordination des Ecoles et Instituts de Formation en Santé du CHR Metz-Thionville et du CH Briey

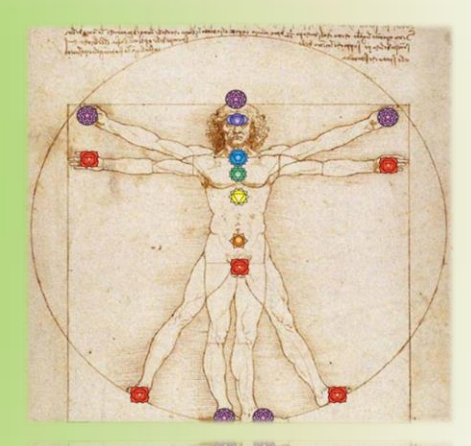

# **22 juin 2019 à ICN Business School Metz Technopôle**

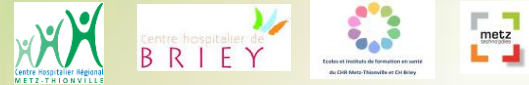

**Approche Complémentaire des Soins**

# **Une quête de Sens**

Il s'agit de réfléchir à la place actuelle des personnes dans notre système de Santé, de porter les soins du Corps et de l'Esprit au niveau d'une science dans une approche intégrative des soins. Aussi, la question de la reconnaissance de cette approche par les professionnels de Santé sera abordée.

Un constat : une médecine hyper technicisée et hyperréaliste d'un côté, une recherche d'apaisement, de soulagement, de chaleur et d'attention bienveillante de l'autre.

S'inscrire dans une vision humaniste des personnes, pour une prise en charge globale qui tienne compte des aspects physiologiques, psychiques, socioculturels et spirituels s'impose.

C'est pourquoi, il nous semble important de rendre visibles d'autres facettes du prendre soin et d'éclairer un espace complémentaire à la médecine dite traditionnelle, pour placer les personnes au centre des préoccupations et des pratiques.

**Quels sont les besoins exprimés par les personnes soignées face aux différents vécus possibles de la maladie et de ses corollaires ?**

**Comment prendre en compte le corps et l'esprit, l'Être sensible qui allie force et vulnérabilité, dans cette intention soignante intégrative ?**

**Comment lier médecine traditionnelle et médecines complémentaires ?**

**Quelles réponses possibles des soignants face aux demandes des patients ?**

# **et d'Espoir** FAIRE CONNAÎTRE - VALORISER - RELAYER

#### 8h30 **ACCUEIL DES PARTICIPANTS**

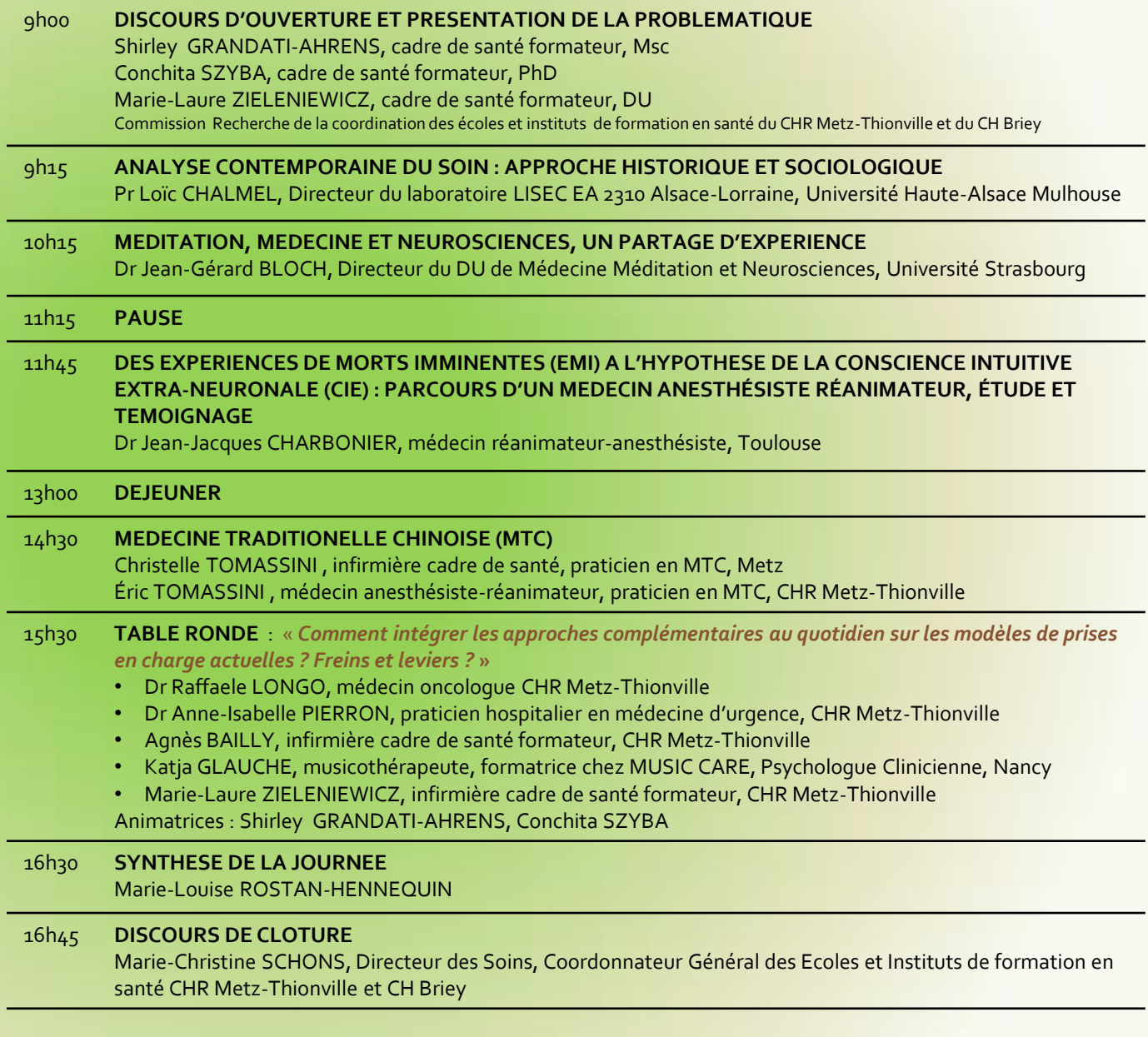

Modératrice : Marie-Louise ROSTAN-HENNEQUIN, praticienne en psychothérapie, formatrice, Metz

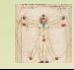